## Demo: Core Diving

Peter Wortmann [scpmw@leeds.ac.uk](mailto:scpmw@leeds.ac.uk)

University of Leeds Visualization and Virtual Reality Group

<span id="page-0-0"></span>September 14, 2012

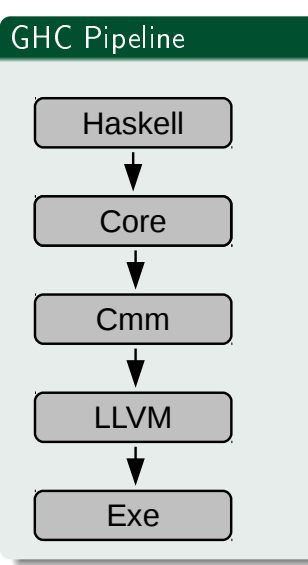

**UNIVERSITY OF LEEDS** 

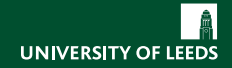

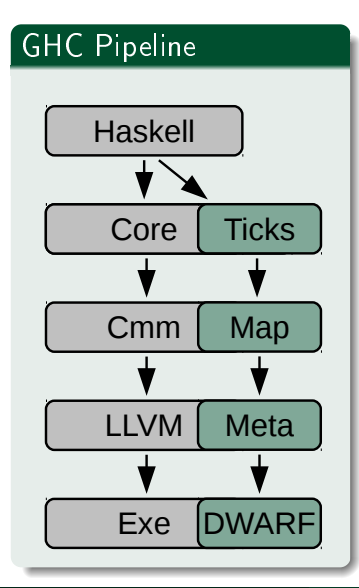

Peter Wortmann [scpmw@leeds.ac.uk](mailto:scpmw@leeds.ac.uk) (Uni Leeds) [Demo: Core Diving](#page-0-0) September 14, 2012 2 / 4

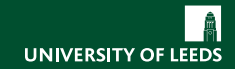

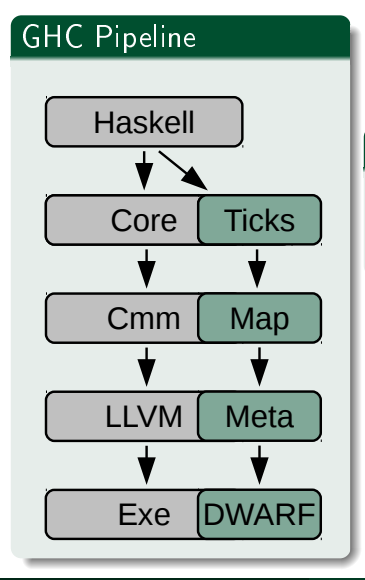

Compared to cost centre profiling?

#### Advantages

- Works with optimized build
- $\bullet$  C-style profiler

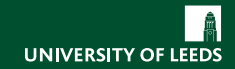

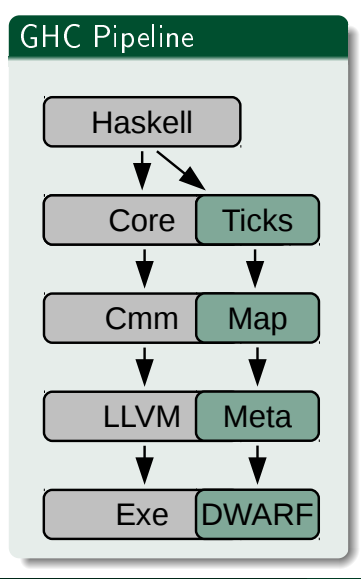

Compared to cost centre profiling?

#### Advantages

- Works with optimized build
- $\bullet$  C-style profiler

#### Disadvantages

- Stack traces even harder
- Core transformations make source hard to track

# The Demonstration

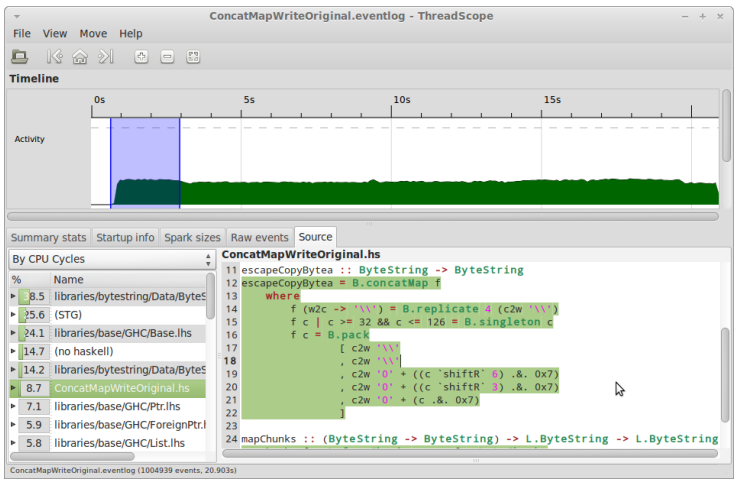

Example source:

- Original author Joey Adams, posted on Stack Exchange, Code Review section
- <http://codereview.stackexchange.com/questions/9998/optimizing-bytestring-escaping>

**UNIVERSITY OF LEEDS** 

## Try it!

## Rough How-To

- <sup>1</sup> Have Linux (sorry)
- Get LLVM and libdwarf-dev
- **3** Build GHC & ThreadScope

### Detailed How-To

<http://github.com/scpmw/ghc/#how-to-build-and-use>

<span id="page-6-0"></span>... and thanks for listening!